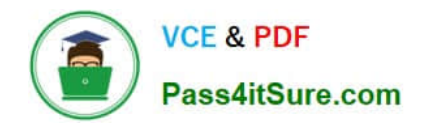

https://www.pass4itsure.com/magento-certified-professional-cloud-developer 2024 Latest pass4itsure MAGENTO-CERTIFIED-PROFESSIONAL-CLOUD-DEVELOPER PDF and VCE dumps Download

# **MAGENTO-CERTIFIED-PROFESSION AL-CLOUD-DEVELOPERQ&As**

Magento Certified Professional Cloud Developer

## **Pass Magento MAGENTO-CERTIFIED-PROFESSIONAL-CLOUD-DEVELOPER Exam with 100% Guarantee**

Free Download Real Questions & Answers **PDF** and **VCE** file from:

**https://www.pass4itsure.com/magento-certified-professional-cloud-developer.html**

100% Passing Guarantee 100% Money Back Assurance

Following Questions and Answers are all new published by Magento Official Exam Center

https://www.pass4itsure.com/magento-certified-professional-cloud-developer 2024 Latest pass4itsure MAGENTO-CERTIFIED-PROFESSIONAL-CLOUD-DEVELOPER PDF and VCE dumps Download

- **C** Instant Download After Purchase
- **@ 100% Money Back Guarantee**
- 365 Days Free Update

**VCE & PDF** 

Pass4itSure.com

800,000+ Satisfied Customers

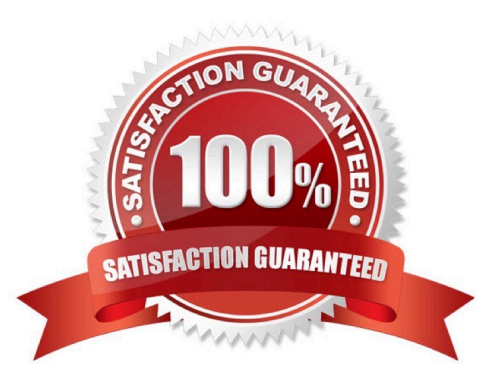

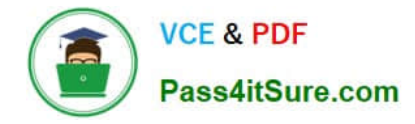

#### **QUESTION 1**

A client has an in-house design team which manages content on their Magento Commerce Cloud project. This content is rapidly changing and they would like the ability to maintain their own stylesheets in a structured way without affecting site uptime.

How do you achieve this on the Integration branch?

A. Modify the writeable directories on the Integration Environment by using the .magento.env.yaml file.

B. Add a custom command to the build hook in the .magento.app.yaml file to retrieve the stylesheets from a client hosted location.

C. The Magento Infrastructure Team needs to create a writable directory in which the stylesheets can be uploaded.

D. Use the .magento.app.yaml file to create a mount in the pub directory.

Correct Answer: D

#### **QUESTION 2**

You have a project deploying Static Content on the deploy phase. This process is optimized using the SCD\_MATRIX configuration in the deploy stage of the .magento.env.yaml file.

After moving the process to the build phase, Static Content Deployment is no longer optimized and all themes and all locales are generating.

How do you resolve this?

- A. The SCD MATRIX configuration is only used on the deploy phase
- B. Add the --use\_scd\_matrix flag to the ece-tools build:generate command in the .magento.app.yaml file
- C. Move the SCD\_MATRIX configuration to the build stage of the .magento.env.yaml file
- D. Configure the variable ENABLE\_SCD\_MATRIX in the .magento.env.yaml file

Correct Answer: C

Reference: https://devdocs.magento.com/cloud/deploy/static-content-deployment.html

#### **QUESTION 3**

Your project is in a phase where the locales that will be used are still being determined. You need to configure your project in a manner that will allow them to be changed dynamically.

How can you accomplish this?

- A. Remove the system/default/general/locale configuration from the app/etc/config.php file
- B. Configure SCD\_ON\_DEMAND to true in the .magento.env.yaml file

[MAGENTO-CERTIFIED-PROFESSIONAL-CLOUD-DEVELOPER VCE Dumps](https://www.pass4itsure.com/magento-certified-professional-cloud-developer.html) | [MAGENTO-CERTIFIED-](https://www.pass4itsure.com/magento-certified-professional-cloud-developer.html) 3 / 6[PROFESSIONAL-CLOUD-DEVELOPER Practice Test](https://www.pass4itsure.com/magento-certified-professional-cloud-developer.html) | [MAGENTO-CERTIFIED-PROFESSIONAL-CLOUD-DEVELOPER Braindumps](https://www.pass4itsure.com/magento-certified-professional-cloud-developer.html)

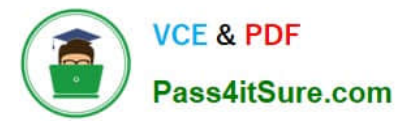

- C. Run the command vendor/bin/ece-tools locales:unlock on the environment
- D. Configure DYNAMIC\_LOCALES in the SCD\_MATRIX to true in the .magento.env.yaml file

Correct Answer: B

Reference: https://devdocs.magento.com/cloud/live/sens-data-over.html

#### **QUESTION 4**

You cloned the Integration branch to your local environment and imported the database dump from

Integration. You performed composer install and bin/magento setup:install.

While placing an order using PayPal Express, the following error occurs:

PayPal gateway has rejected request. Security header is not valid (#10002: Security error).

What is the cause of this error?

- A. A new encryption key has been created on the setup:install action.
- B. The folder var/session has no write permissions for the web server user.
- C. PayPal Sandbox API credentials are not valid for the local environment.
- D. The PHP extension mcrypt has not been installed locally.

Correct Answer: C

#### **QUESTION 5**

After deploying to Staging for the first time with the Fastly module installed, you notice that Fastly is not caching pages. Page caching works properly in a local development environment.

What two steps are required to make Fastly cache pages? (Choose two.)

- A. Activate the module by setting Caching Application to Fastly CDN.
- B. Connect the Fastly shield using the Shield setting in the Magento admin.
- C. Enable the Fastly connection by running magento-cloud fastly:setup.
- D. Populate VCL in Fastly by clicking on Upload VCL to Fastly in the Magento admin.

Correct Answer: AD

Reference: https://devdocs.magento.com/cloud/cdn/configure-fastly.html

#### **QUESTION 6**

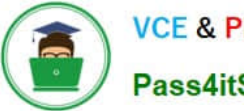

You upgraded an integration branch in your Magento Commerce Cloud project, but received an error during the deploy phase.

What are the two ways to review details about the deployment? (Choose two.)

- A. View the logs in the var/reports/ directory on the remote server
- B. View the exception.log file in the var/log/ directory
- C. View the deploy.log file in the /var/log/ directory
- D. View the cloud.log file in the var/log/ directory

Correct Answer: AC

### **QUESTION 7**

You migrated a live On-Premise application to Magento Commerce Cloud Pro. The performance on Staging and Production is fine. However, the internal testing team notices overall performance degradation on the Integration environment.

Why is this happening?

- A. The Integration branch uses Platform-as-a-Service shared resources
- B. Xdebug is always enabled on the Integration branch
- C. The Staging and Production environments are consuming all available resources
- D. The Integration branch services have not been optimized in the .magento/services.yaml file

Correct Answer: D

#### **QUESTION 8**

In a Pro plan project, you notice there is a mail delivery problem in the Integration environment.

How do you troubleshoot this?

- A. Change the log level in the log:email section of the .magento.env.yaml file
- B. Update the SPF record in the DNS
- C. Look in the var/log directory for the mail.log file
- D. Move the test to the Staging environment

Correct Answer: D

#### **QUESTION 9**

You have a Starter project. Your code is ready for testing in the Staging environment, but you need the latest data from Production.

What do you do to update the Staging environment?

- A. Log in to the Project Web UI, choose the Staging environment, and click Sync
- B. Log in to the Project Web UI, choose the Staging environment, and click Merge
- C. Checkout the Staging branch and use the git push origin -f command
- D. Checkout the Production environment and use the magento-cloud sync CLI command

Correct Answer: B

Reference: https://devdocs.magento.com/cloud/live/stage-prod-migrate-prereq.html

### **QUESTION 10**

You built a custom command that runs during the build phase, but it is not generating files properly. Magento Support provided a patch that you added to the project.

What must you do to ensure this command runs after the patch has been applied?

- A. Ensure your custom command runs after the ece-tools build hooks.
- B. Move your custom command to run in the deploy phase.
- C. Apply the patch manually in your custom command, because patches are always applied at the end of deployment.
- D. Nothing, because patches are already applied when any hook runs.

#### Correct Answer: A

Reference: https://support.magento.com/hc/en-us/articles/360031098011-Deployment-fails-with-Errorbuilding-project-The-build-hook-failed-with-status-code-1

[MAGENTO-CERTIFIED-PR](https://www.pass4itsure.com/magento-certified-professional-cloud-developer.html) [MAGENTO-CERTIFIED-PR](https://www.pass4itsure.com/magento-certified-professional-cloud-developer.html) [MAGENTO-CERTIFIED-PR](https://www.pass4itsure.com/magento-certified-professional-cloud-developer.html) [OFESSIONAL-CLOUD-](https://www.pass4itsure.com/magento-certified-professional-cloud-developer.html)[DEVELOPER VCE Dumps](https://www.pass4itsure.com/magento-certified-professional-cloud-developer.html) [OFESSIONAL-CLOUD-](https://www.pass4itsure.com/magento-certified-professional-cloud-developer.html)[DEVELOPER Practice Test](https://www.pass4itsure.com/magento-certified-professional-cloud-developer.html) [OFESSIONAL-CLOUD-](https://www.pass4itsure.com/magento-certified-professional-cloud-developer.html)[DEVELOPER Braindumps](https://www.pass4itsure.com/magento-certified-professional-cloud-developer.html)